#### NAME

aio\_init - asynchronous I/O initialization

#### **SYNOPSIS**

#deŒne \_GNU\_SOUR CE /\* See feature\_test\_macros(7) \*/

#include <aio.h>

void aio\_init(const struct aioinit \*init)[;](http://chuzzlewit.co.uk/WebManPDF.pl/man:/7/feature_test_macros)

Link with -lrt.

# **DESCRIPTION**

The GNU-speciŒc aio\_init() function allows the caller to provide tuning hin ts to the glibc POSIX AIO implementation. Use of this function is optional, but to be exective, it must be called before employing any other functions in the POSIX AIO API.

The tuning information is pro vided in the bu $\epsilon$ er poin ted to by the argument init. This bu $\epsilon$ er is a structure of the follo wing form:

```
struct aioinit {
int aio_threads; /* Maxim um number of threads */
int aio_num; /* Num ber of expected simultaneous
requests */
int aio_locks; /* Not used */
int aio_usedba; /* Not used */
int aio_debug; /* Not used */
int aio_numusers; /* Not used */
int aio_idle_time; /* Num ber of seconds before idle thread
terminates (since glibc 2.2) */
int aio_reserved;
};
```
The following Œelds are used in the aioinit structure:

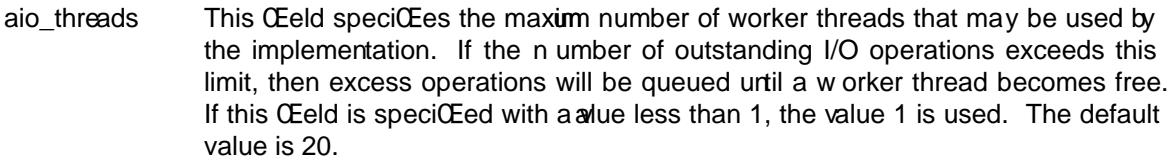

- aio\_num This Œeld should specify the maximum number of simultaneous I/O requests that the caller expects to enqueue. If a value less than 32 is speciŒed for this Œeld, it is rounded up to 32. The default value is 64.
- aio idle time This Œeld speciŒes the amount time in seconds that a w orker thread should wait for further requests before terminating, after ha ving completed a previous request. The default value is 1.

## **VERSIONS**

The aio\_init() function is a vailable since glibc 2.1.

## CONF ORMING TO

This function is a GNU extension.

## SEE ALSO

aio(7)

## COLOPHON

This page is part of release 3.74 of the Linux man-pages project. A description of the project, information about reporting bugs, and the latest v ersion of this page, can be found at [http://w](http://chuzzlewit.co.uk/WebManPDF.pl/man:/7/aio)ww.k ernel.org/doc/man-pages/.